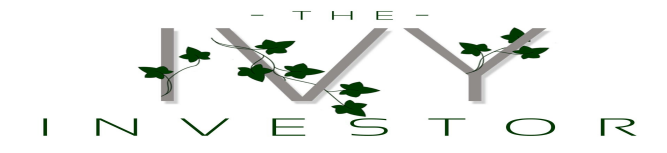

## **Step 3: "Price Tag" a. How much does the stock cost?**

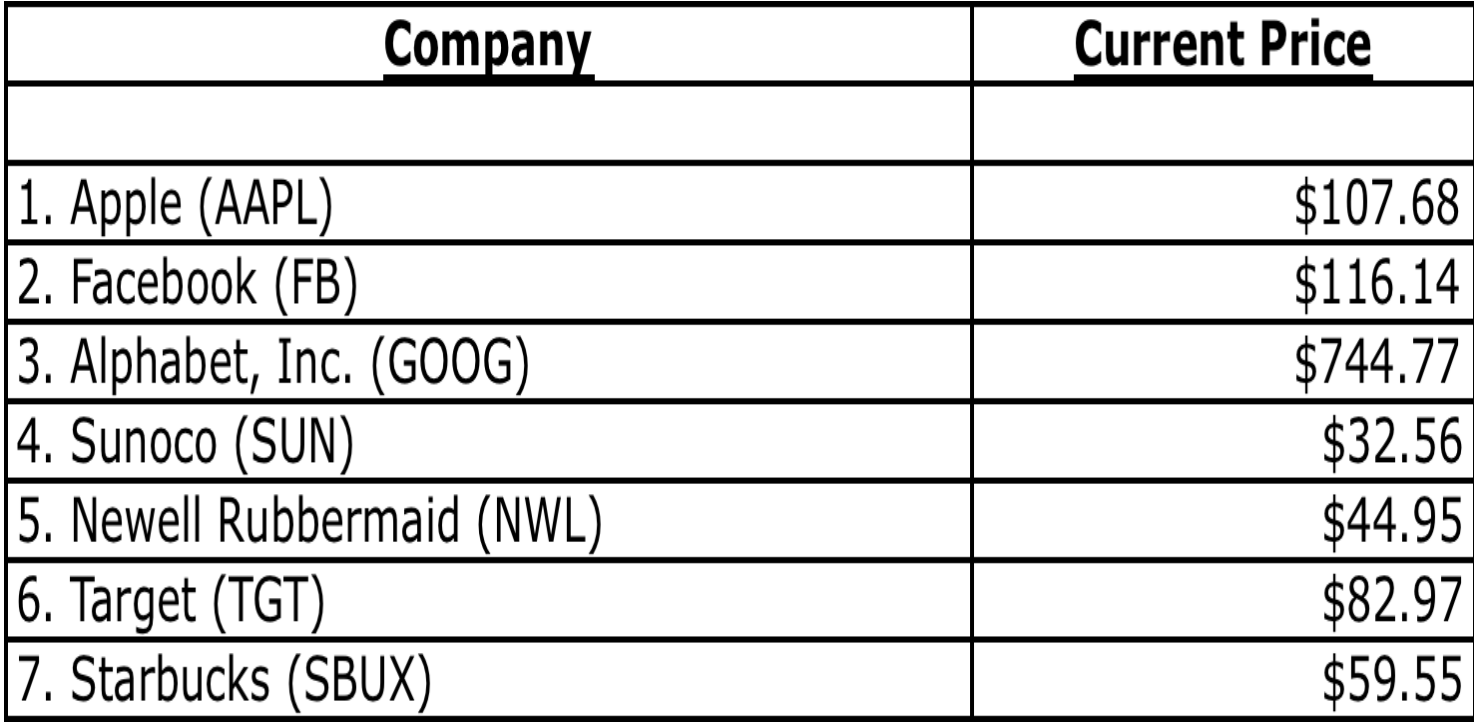